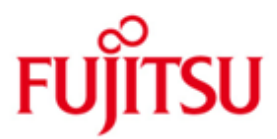

## Fujitsu Technology Solutions

JV (BS2000/OSD) Version 15.1A April 2012

Freigabemitteilung

Alle Rechte vorbehalten, insbesondere gewerbliche Schutzrechte. Änderung von technischen Daten sowie Lieferbarkeit vorbehalten. Haftung oder Garantie für Vollständigkeit, Aktualität und Richtigkeit der angegebenen Daten und Abbildungen ausgeschlossen. Wiedergegebene Bezeichnungen können Marken und/oder Urheberrechte sein, deren Benutzung durch Dritte für eigene Zwecke die Rechte der Inhaber verletzen kann.

Copyright © Fujitsu Technology Solutions 2012

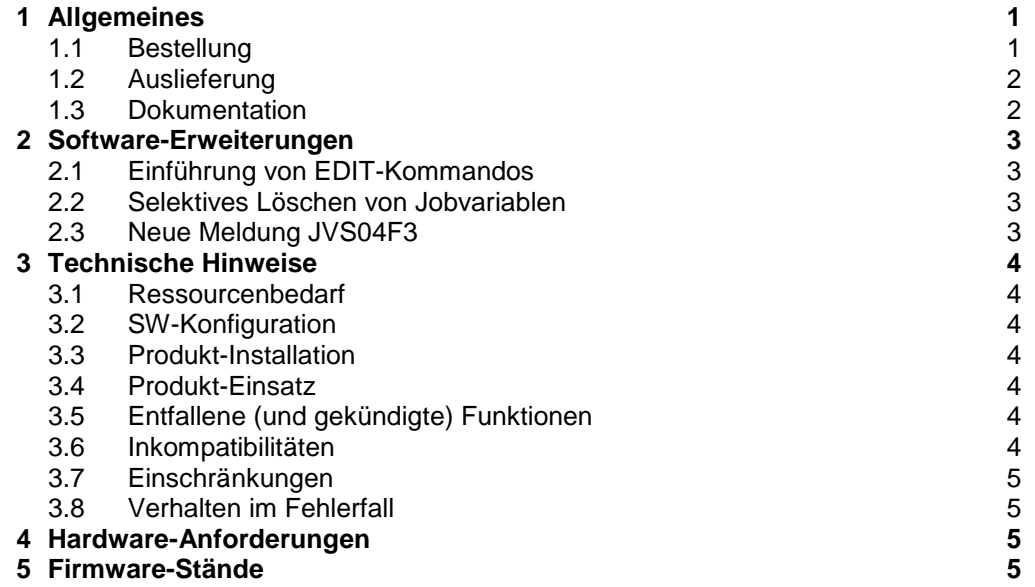

# <span id="page-2-0"></span>**1 Allgemeines**

JV (Jobvariablen) dienen zum Austausch von Informationen zwischen Benutzern einerseits und Betriebssystem und Benutzer andererseits. Das Betriebssystem übernimmt die Verwaltung der Jobvariablen und stellt sie sowohl im eigenen System als auch rechnerübergreifend im Mehrrechnersystem-Verbund zur Verfügung.

Jobvariablen können auf Kommando- und Programmebene angesprochen werden. Der Benutzer kann Jobvariablen einrichten und verändern oder das Betriebssystem anweisen, beim Eintreten gewisser Ereignisse bestimmte Jobvariablen auf vereinbarte Werte zu setzen.

Für Jobvariablen können analog zu Dateien Schutzattribute vergeben werden.

Jobvariablen sind ein flexibles Werkzeug zur Auftragssteuerung unter Benutzerkontrolle. Sie bieten die Möglichkeit, Abhängigkeiten von komplexen Produktionsabläufen zu definieren, und bilden die Basis für eine ereignisgesteuerte Auftragsverarbeitung.

Diese Freigabemitteilung enthält in gedrängter Form die wesentlichen Erweiterungen, Abhängigkeiten und Betriebshinweise zu JV V15.1A unter dem Betriebssys $tem$  BS2000/OSD<sup>1</sup> ab V7.0B.

Der Inhalt entspricht dem Freigabestand April 2012.

Diese und andere aktuelle Freigabemitteilungen sind auf der SoftBooks-DVD enthalten und online verfügbar unter [http://manuals.ts.fujitsu.com/.](http://manuals.ts.fujitsu.com/)

Werden mit dem Einsatz der vorliegenden Produktversion eine oder mehrere Vorgängerversionen übersprungen, so sind auch die Hinweise aus den Freigabemitteilungen bzw. README-Dateien der Vorgängerversionen zu berücksichtigen.

#### <span id="page-2-1"></span>**1.1 Bestellung**

l

JV V15.1A kann über Ihre zuständige Vertriebsgesellschaft bezogen werden.

Dieses Softwareprodukt wird den Kunden zu den Bedingungen für die Nutzung von Softwareprodukten gegen einmalige / laufende Zahlung überlassen.

<sup>&</sup>lt;sup>1</sup> BS2000/OSD® ist eine eingetragene Marke von Fujitsu Technology Solutions

#### <span id="page-3-0"></span>**1.2 Auslieferung**

Die Lieferung der Dateien zu JV V15.1A erfolgt mit dem Lieferverfahren SOLIS.

Folgende Lieferbestandteile werden unabhängig vom HSI benötigt:

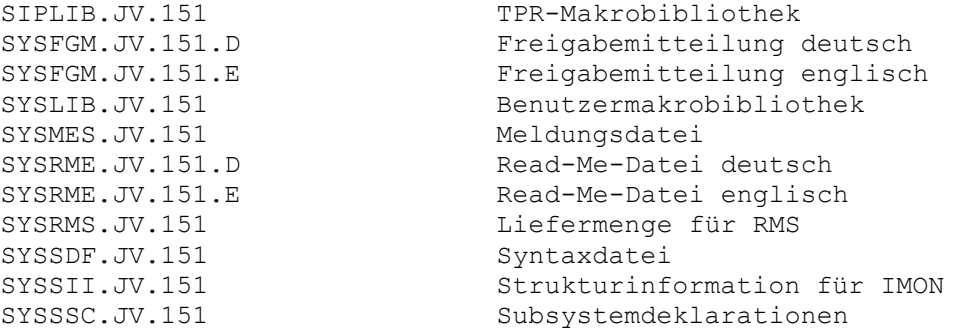

Folgende Lieferbestandteile werden nur auf S-Servern benötigt:

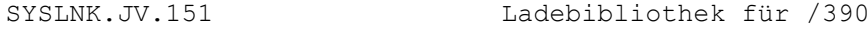

Folgende Lieferbestandteile werden nur auf SX-Servern benötigt:

SPMLNK.JV.151 Ladebibliothek für SPARC

Folgende Lieferbestandteile werden nur auf SQ-Servern benötigt:

SKMLNK.JV.151 Ladebibliothek für x86

Im SOLIS2-Lieferanschreiben sind die einzelnen Dateien mit den jeweils gültigen Datei- und Datenträger-Merkmalen aufgeführt.

#### <span id="page-3-1"></span>**1.3 Dokumentation**

Die Dokumentation zu BS2000/OSD ist unter dem Titel BS2000/OSD SoftBooks in deutscher und englischer Sprache auf DVD erhältlich.

Die Dokumentation ist auch als Online-Manuale unter [http://manuals.ts.fujitsu.com](http://manuals.ts.fujitsu.com/) verfügbar oder gegen gesondertes Entgelt unter [http://manualshop.ts.fujitsu.com](http://manualshop.ts.fujitsu.com/) zu bestellen. Im Manualshop sind ausschließlich Manuale zu den im Vertrieb befindlichen Produktversionen bestellbar.

Für JV V15.1A bleibt das Handbuch zu JV V15.0A gültig. Zu Die Änderungen und Erweiterungen des Handbuchs, die sich seitdem ergeben haben, finden sich in den Readme-Dateien des Produktes:

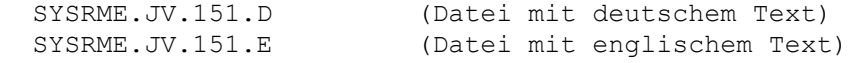

Beim Drucken der Dateien sollte im PRINT-DOCUMENT-Kommando der Operand LINE-SPACING = \*BY-EBCDIC-CONTROL angegeben werden.

Daneben sind für den Einsatz von JV auch die Handbücher der BS2000- Standardkonfiguration notwendig.

## <span id="page-4-0"></span>**2 Software-Erweiterungen**

Im Folgenden werden nur die Erweiterungen bzw. Verbesserungen gegenüber der Vorgängerversion JV V15.0 beschrieben.

### <span id="page-4-1"></span>**2.1 Einführung von EDIT-Kommandos**

Die neuen Kommandos **EDIT-JV** und **EDIT-JV-ATTRIBUTES**, die nur im Dialog verwendet werden können, aktivieren jeweils den geführten Dialog für das dem EDIT-Kommando entsprechende Kommando MODIFY-JV bzw. MODIFY-JV-ATTRIBUTES.

Soweit technisch möglich und sinnvoll, sind dabei alle Operanden des MODIFY-Kommandos vorbelegt mit den Werten, die für die gewählte Jobvariable aktuell eingestellt sind.

### <span id="page-4-2"></span>**2.2 Selektives Löschen von Jobvariablen**

Der neue Parameter SELADDR im Makro ERAJV VERSION=1 bzw. der neue Operand SELECT=\*PARAMETERS(…) im Kommando DELETE-JV ermöglicht es jetzt, selektiv nur Jobvariablen zu löschen, die die angegebenen Eigenschaften haben.

Die angebotenen Selektionskriterien sind die gleichen wie schon beim Makro STAJV bzw. beim Kommando SHOW-JV-ATTRIBUTES.

### <span id="page-4-3"></span>**2.3 Neue Meldung JVS04F3**

Tritt bei einem Kommando COPY-JV, MODIFY-JV, MODIFY-JV-ATTRIBUTES oder MODIFY-JV-CONDITIONALLY ein Zugriffsfehler auf eine Jobvariable auf, wird der Name der betroffenen Jobvariable als Insert der neuen Meldung JVS04F3 ausgegeben.

## <span id="page-5-0"></span>**3 Technische Hinweise**

#### <span id="page-5-1"></span>**3.1 Ressourcenbedarf**

Der Einsatz von JV V15.0A erfordert

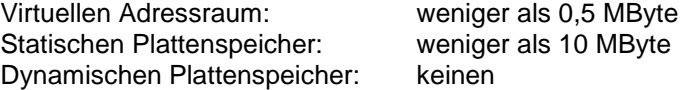

### <span id="page-5-2"></span>**3.2 SW-Konfiguration**

JV V15.1A ist ablauffähig unter BS2000/OSD ab V7.0B.

#### <span id="page-5-3"></span>**3.3 Produkt-Installation**

Die Installation des Produktes JV muss mit dem Installationsmonitor IMON durchgeführt werden. Dabei müssen neben den Hinweisen in der vorliegenden Freigabemitteilung auch die Informationen zur Installation im Lieferanschreiben sowie im Handbuch des Produktes berücksichtigt werden.

Die erforderlichen Eingaben sowie der Ablauf der Installation mit IMON sind im Handbuch zu IMON beschrieben.

#### <span id="page-5-4"></span>**3.4 Produkt-Einsatz**

Die Ausgabe der Sonderjobvariable \$SYSJV.JOB-ELAPSED-TIME erfolgt im Format -dddddddddd-hh:mm:ss.

Da der Startzeitpunkt des Auftrags (\$SYSJV.JOB-LOGON) nur minutengenau vorliegt, ist die Sekundenangabe jedoch nicht genau. Intern wird die Startzeit auf hh:mm:00 ergänzt, so dass \$SYSJV.JOB-ELAPSED-TIME um die Differenz zur tatsächlichen Startzeit zu groß ist. Beispiel:

Startzeit 12:31:24 Abfragezeit 12:31:54 genaue Differenz 30 Sekunden \$SYSJV.JOB-ELAPSED-TIME -0000000000-00:00:54

Kurse zu BS2000/OSD werden bei Fujitsu Technology Solutions [\(http://training.ts.fujitsu.com\)](http://training.ts.fujitsu.com/) angeboten.

#### <span id="page-5-5"></span>**3.5 Entfallene (und gekündigte) Funktionen**

Keine.

#### <span id="page-5-6"></span>**3.6 Inkompatibilitäten**

Keine.

#### <span id="page-6-0"></span>**3.7 Einschränkungen**

Bei Einsatz von SECOS zusammen mit HIPLEX MSCF können Jobvariablen auf REMOTE-importierten Pubsets, zu denen lediglich eine LCS-Verbindung besteht, nur dann neu angelegt werden, wenn im /CREATE-JV bzw. CATJV durch Angabe von PROTECT[ION-ATTR]=\*STD die SECOS-Funktion "Default Protection" explizit deaktiviert wird.

Ohne diese Angabe führt das Erzeugen von JVs zum Fehler JVS044C.

#### <span id="page-6-1"></span>**3.8 Verhalten im Fehlerfall**

Bei Problemen mit JV werden zur Diagnose folgende Unterlagen benötigt:

- genaue Beschreibung der Problemsituation und Angabe, ob und, wenn ja, wie das Problem zu reproduzieren ist
- ggf. aufgetretener User- oder Systemdump
- CONSLOG-Protokoll
- SYSOUT- oder SYSLST-Protokoll
- Eingesetzte JV-REPs (Datei SYSREP.JV.151)
- JV-Subsystemdeklarationen (Datei SYSSSC.JV.151)
- Eingesetzte JV-Syntaxdatei (Datei SYSSDF.JV.151)

## <span id="page-6-2"></span>**4 Hardware-Anforderungen**

Es werden alle mit der eingesetzten BS2000/OSD-Version betreibbaren Zentraleinheiten und Geräte unterstützt.

## <span id="page-6-3"></span>**5 Firmware-Stände**

JV hat keine Firmware-Abhängigkeiten.